Principles of Software Construction: Objects, Design, and Concurrency

Managing change (2)

Charlie Garrod

**Bogdan Vasilescu** 

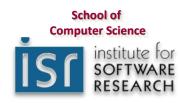

17-214

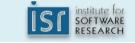

1

### Administrivia

- Homework 6 checkpoint deadline (Monday, April 30th)
- Homework 6 due Wednesday, May 2nd
- Final exam Monday May 7th 5:30-8:30 PH 100
- Review session Saturday May 5th WH 5403

Key concepts from Tuesday

### Components of Modern CM

Version Control: Branches/Forks/Workflows Task and Build managers Build machines, virtual environments (dev stacks) Package managers Containers, VMs, in the Cloud Deployment – Infrastructure as Code. Data migration

Other issues: orchestration, inventory, compliance

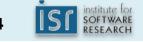

### Semantic Versioning for Releases

- Given a version number MAJOR.MINOR.PATCH, increment the:
  - MAJOR version when you make incompatible API changes,
  - MINOR version when you add functionality in a backwards-compatible manner, and
  - PATCH version when you make backwards-compatible bug fixes.
- Additional labels for pre-release and build metadata are available as extensions to the MAJOR.MINOR.PATCH format.

### http://semver.org/

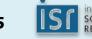

## **GIT BASICS**

Graphics by https://learngitbranching.js.org

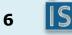

Three ways to move work around between branches
1) git merge bugFix (into master)

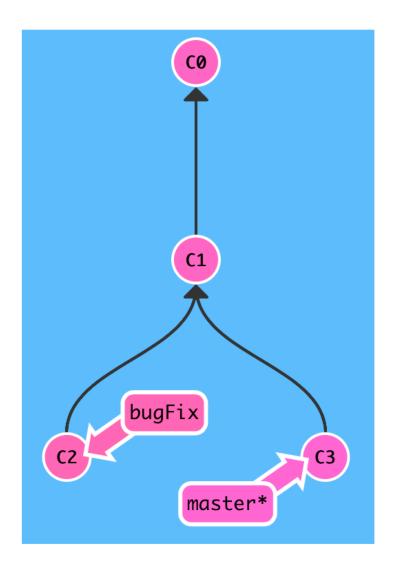

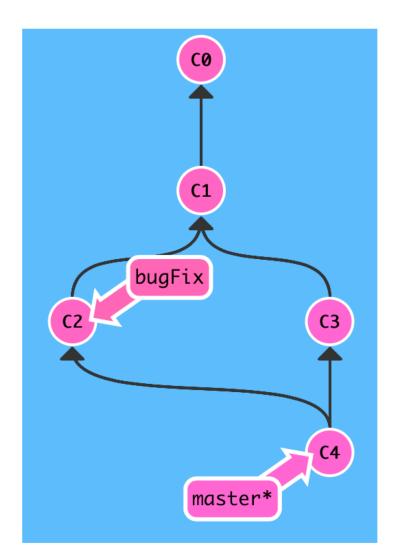

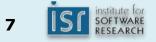

#### git checkout bugfix; git merge master (into bugFix)

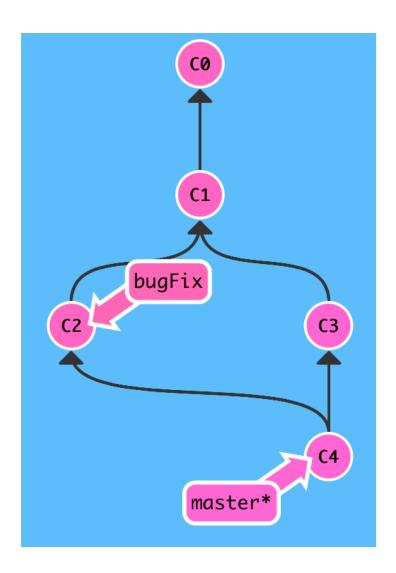

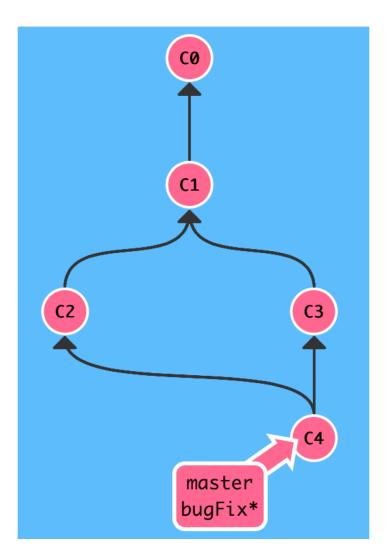

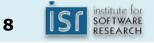

Move work from bugFix directly onto master

## 2) git rebase master

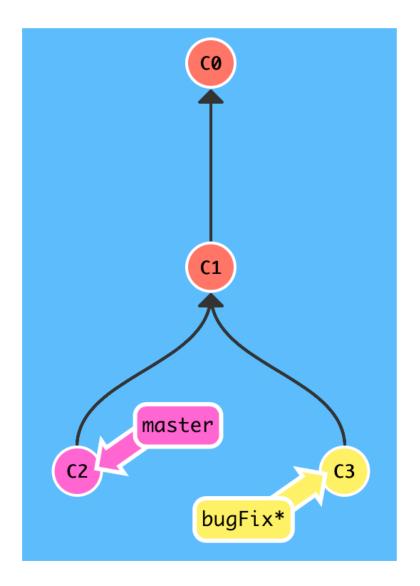

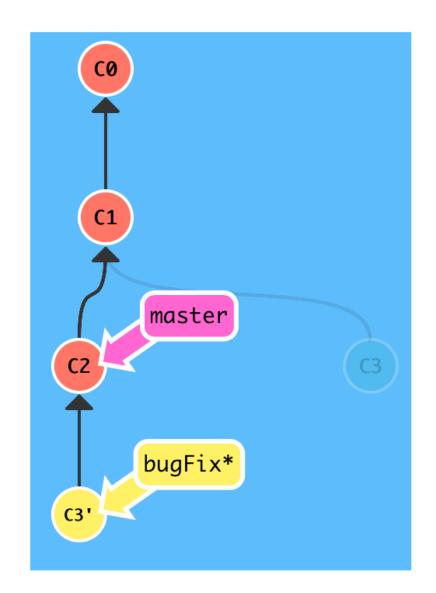

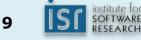

But master hasn't been updated, so:

git checkout master; git rebase bugFix

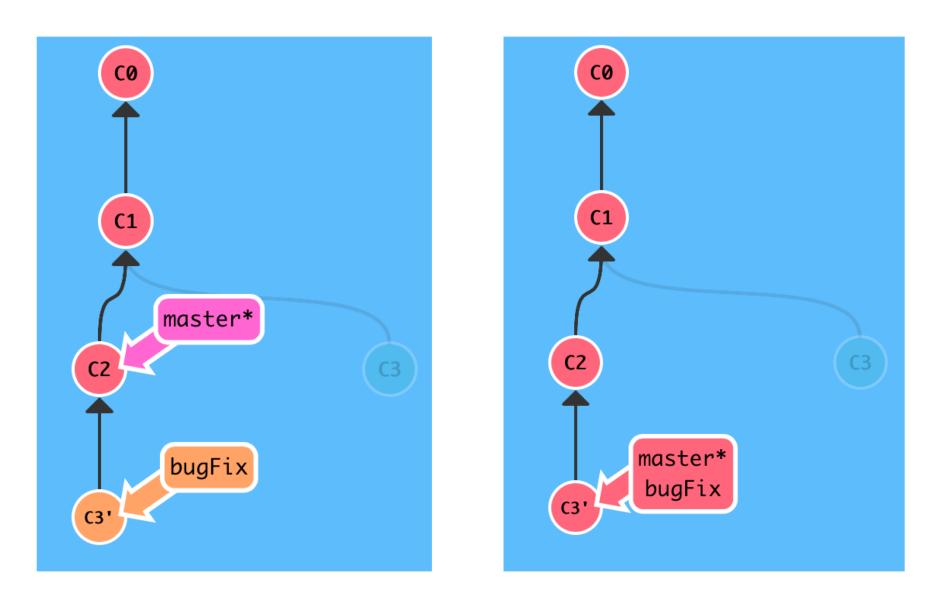

10

Copy a series of commits below current location

## 3) git cherry-pick C2 C4

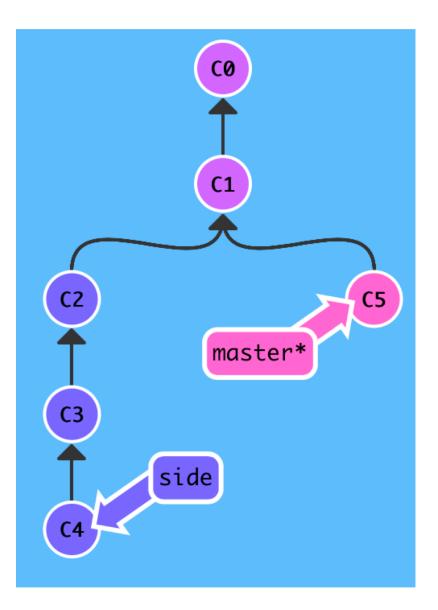

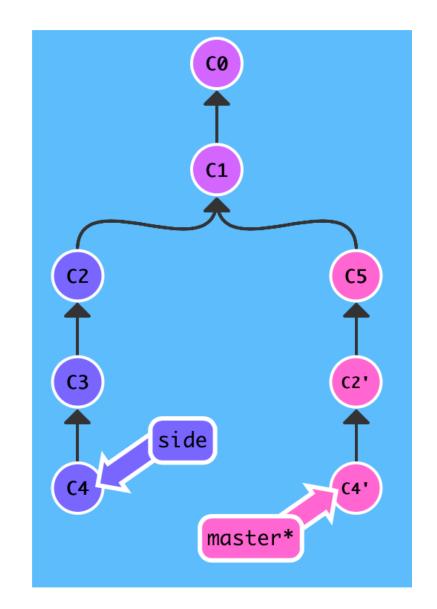

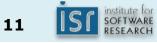

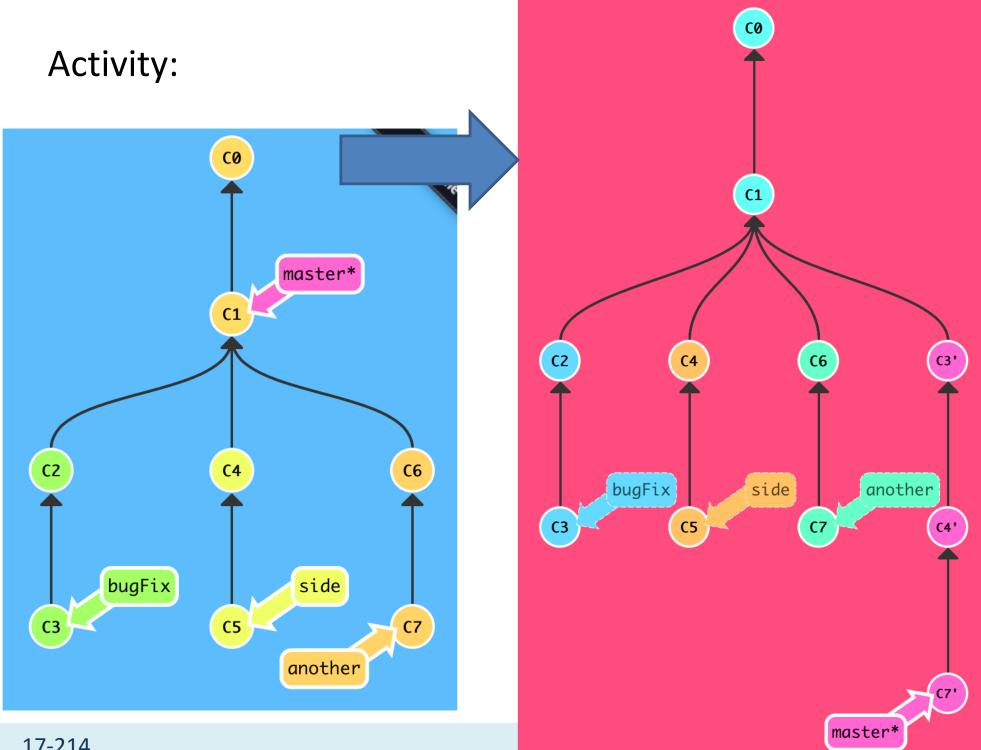

Ways to undo work (1) git reset HEAD~1

HEAD is the symbolic name for the currently checked out commit

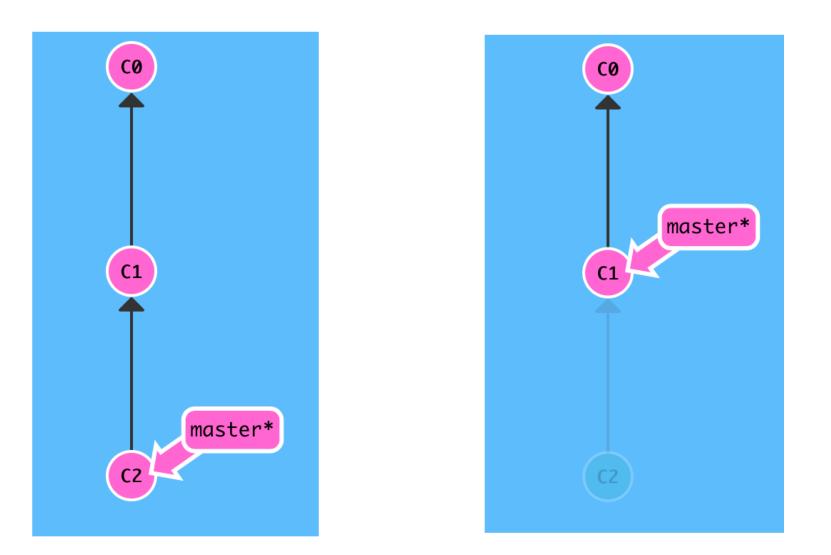

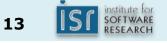

Ways to undo work (2)

git reset does not work for remote branches

### git revert HEAD

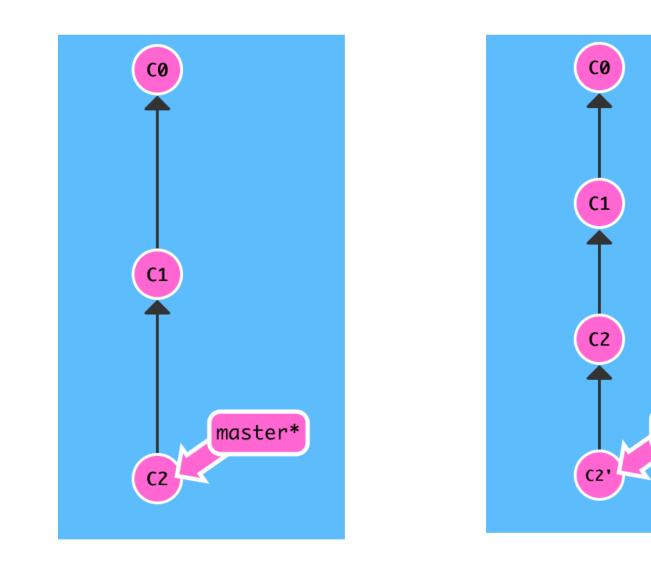

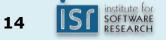

master\*

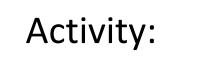

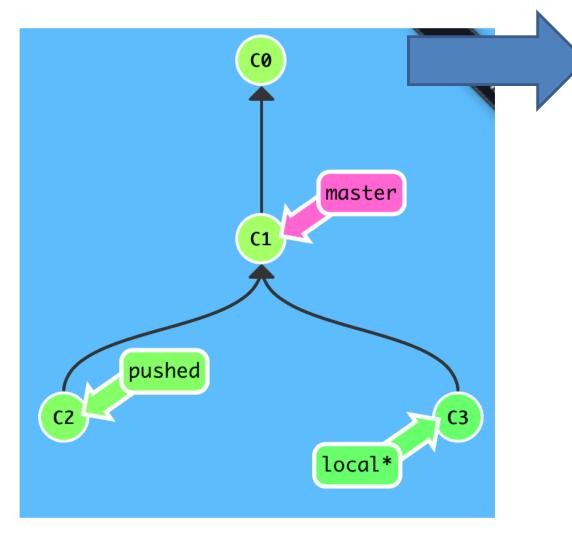

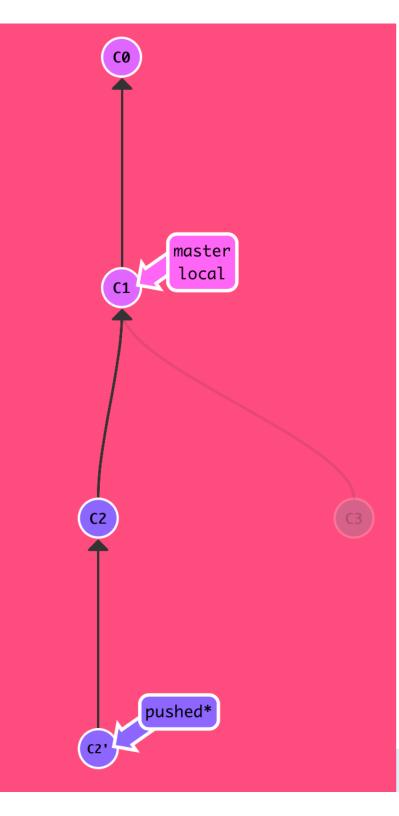

## Highly recommended

 (second) most useful life skill you will have learned in 214

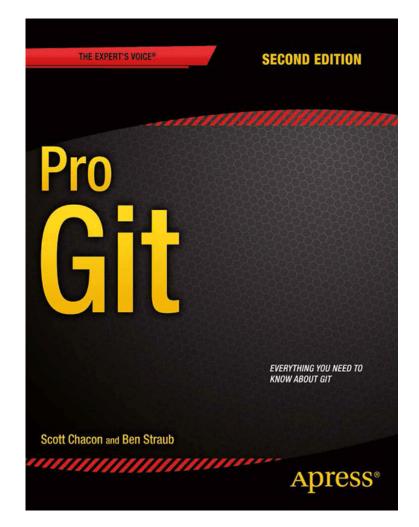

https://git-scm.com/book/en/v2

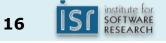

# TYPES OF VERSION CONTROL

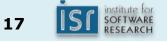

### Centralized version control

- Single server that contains all the versioned files
- Clients check out/in files from that central place
- E.g., CVS, SVN (Subversion), and Perforce

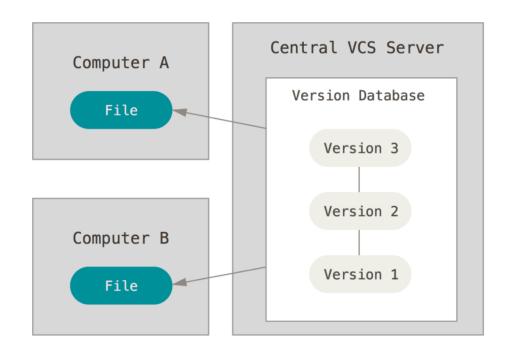

https://git-scm.com/book/en/v2/Getting-Started-About-Version-Control

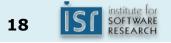

### Distributed version control

- Clients fully mirror the repository
  - Every clone is a full backup of *all* the data
- E.g., Git, Mercurial, Bazaar

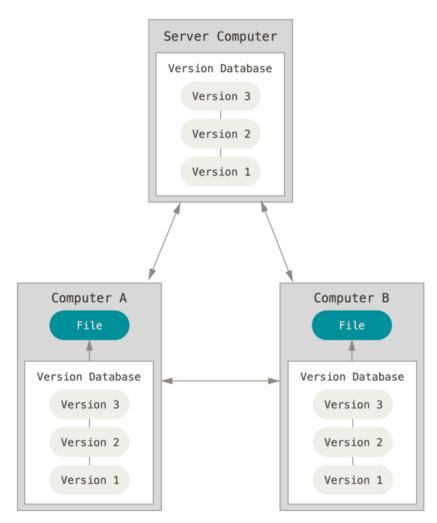

https://git-scm.com/book/en/v2/Getting-Started-About-Version-Control

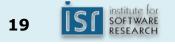

### Activity

• In pairs, discuss advantages and disadvantages of centralized (e.g., SVN) vs decentralized (e.g., git) version control

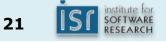

## Aside: Internals SVN (left) vs. Git (right)

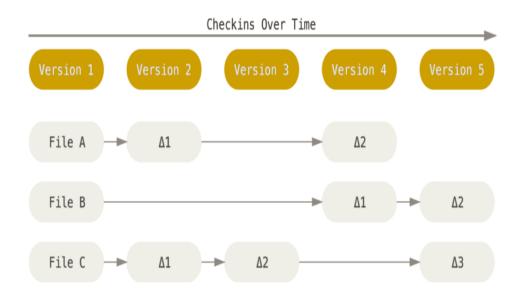

- SVN stores changes to a base version of each file
- Version numbers (1, 2, 3, ...) are increased by one after each commit

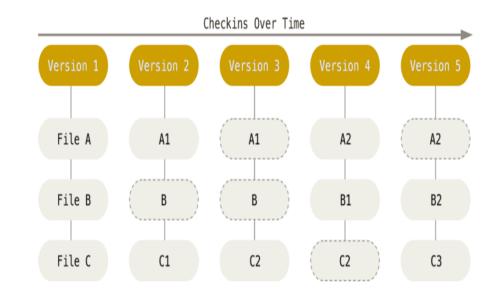

- Git stores each version as a snapshot
- If files have not changed, only a link to the previous file is stored
- Each version is referred by the SHA-1 hash of the contents

https://git-scm.com/book/en/v2/Getting-Started-About-Version-Control

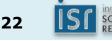

### Aside: Git process

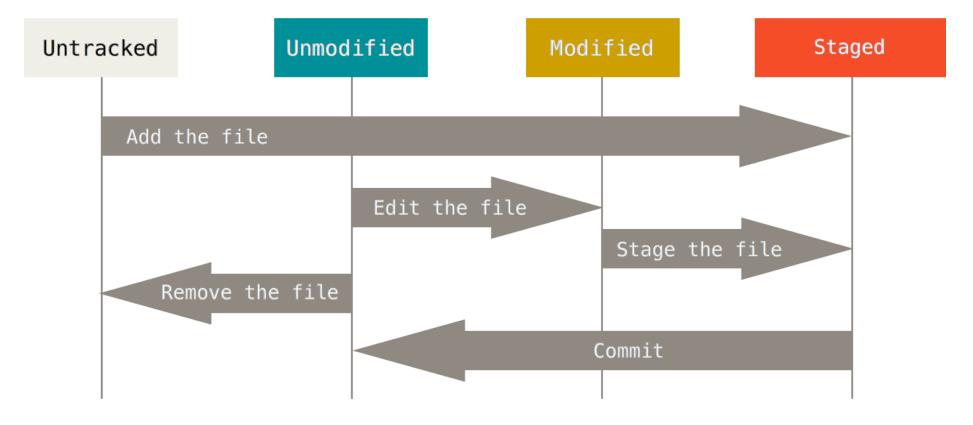

© Scott Chacon "Pro Git"

### Aside: Git object graph

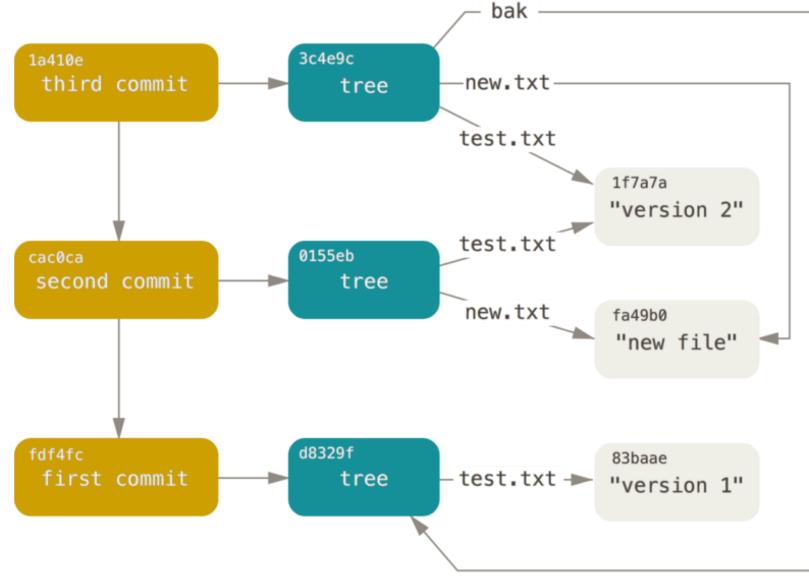

© Scott Chacon "Pro Git"

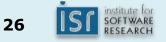

### Aside: Which files to manage

- All code and noncode files
  - Java code
  - Build scripts
  - Documentation
- Exclude generated files (.class, ...)
- Most version control systems have a mechanism to exclude files (e.g., .gitignore)

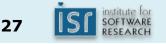

### Summary

- Version control has many advantages
  - History, traceability, versioning
  - Collaborative and parallel development
- Locking vs. merging and merge conflicts
- Collaboration with branches
- From local to central to distributed version control

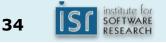